# Mixed-Language Programming with Fortran and Data Parallel  $C++$

Christoph Bauinger (Technical Consulting Engineer Intern) James Tullos (Technical Consulting Engineer)

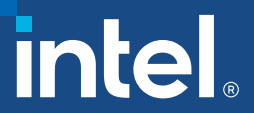

#### Notices & Disclaimers

Intel technologies may require enabled hardware, software or service activation. Learn more at intel.com or from the OEM or retailer.

Your costs and results may vary.

Intel does not control or audit third-party data. You should consult other sources to evaluate accuracy.

Optimization Notice: Intel's compilers may or may not optimize to the same degree for non-Intel microprocessors for optimizations that are not unique to Intel microprocessors. These optimizations include SSE2, SSE3, and SSSE3 instruction sets and other optimizations. Intel does not guarantee the availability, functionality, or effectiveness of any optimization on microprocessors not manufactured by Intel. Microprocessor-dependent optimizations in this product are intended for use with Intel microprocessors. Certain optimizations not specific to Intel microarchitecture are reserved for Intel microprocessors. Please refer to the applicable product User and Reference Guides for more information regarding the specific instruction sets covered by this notice. Notice Revision #20110804.<https://software.intel.com/en-us/articles/optimization-notice>

Software and workloads used in performance tests may have been optimized for performance only on Intel microprocessors.

Performance tests, such as SYSmark and MobileMark, are measured using specific computer systems, components, software, operations and functions. Any change to any of those factors may cause the results to vary. You should consult other information and performance tests to assist you in fully evaluating your contemplated purchases, including the performance of that product when combined with other products. See backup for configuration details. For more complete information about performance and benchmark results, visit [www.intel.com/benchmarks](http://www.intel.com/benchmarks).

Performance results are based on testing as of dates shown in configurations and may not reflect all publicly available updates. See configuration disclosure for details. No product or component can be absolutely secure.

No license (express or implied, by estoppel or otherwise) to any intellectual property rights is granted by this document.

Intel disclaims all express and implied warranties, including without limitation, the implied warranties of merchantability, fitness for a particular purpose, and non-infringement, as well as any warranty arising from course of performance, course of dealing, or usage in trade.

© Intel Corporation. Intel, the Intel logo, and other Intel marks are trademarks of Intel Corporation or its subsidiaries. Other names and brands may be claimed as the property of others.

#### Goals

- Offload computationally intensive tasks in existing Fortran code using DPC++
- Use as much of the existing Fortran code as possible and use DPC++ only for offload
- Minimize changes to the code
- Establish BKMs, patterns and designs useful for DPC++ code migration
- Quantify and compare performance (DPC++, OMP)

#### Code Analysis – The Driver

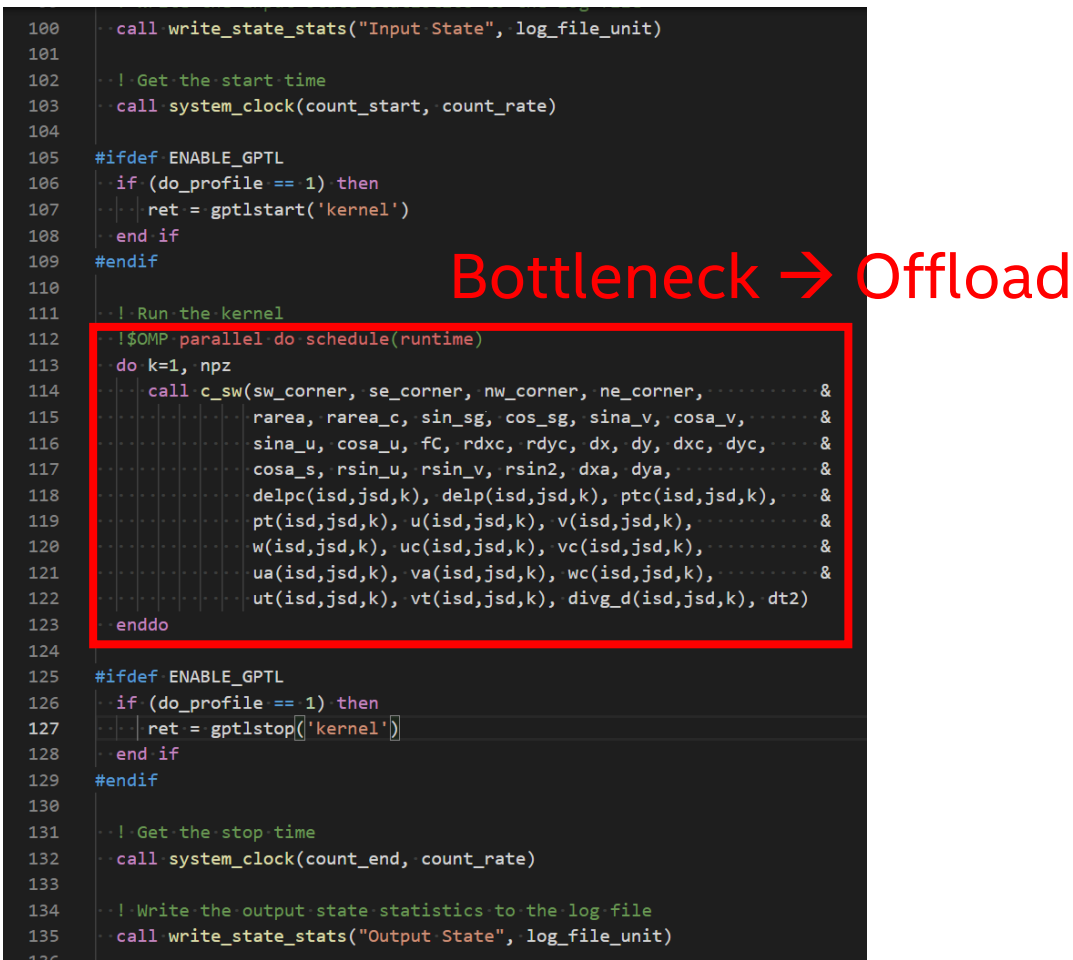

#### Driver – in Fortran

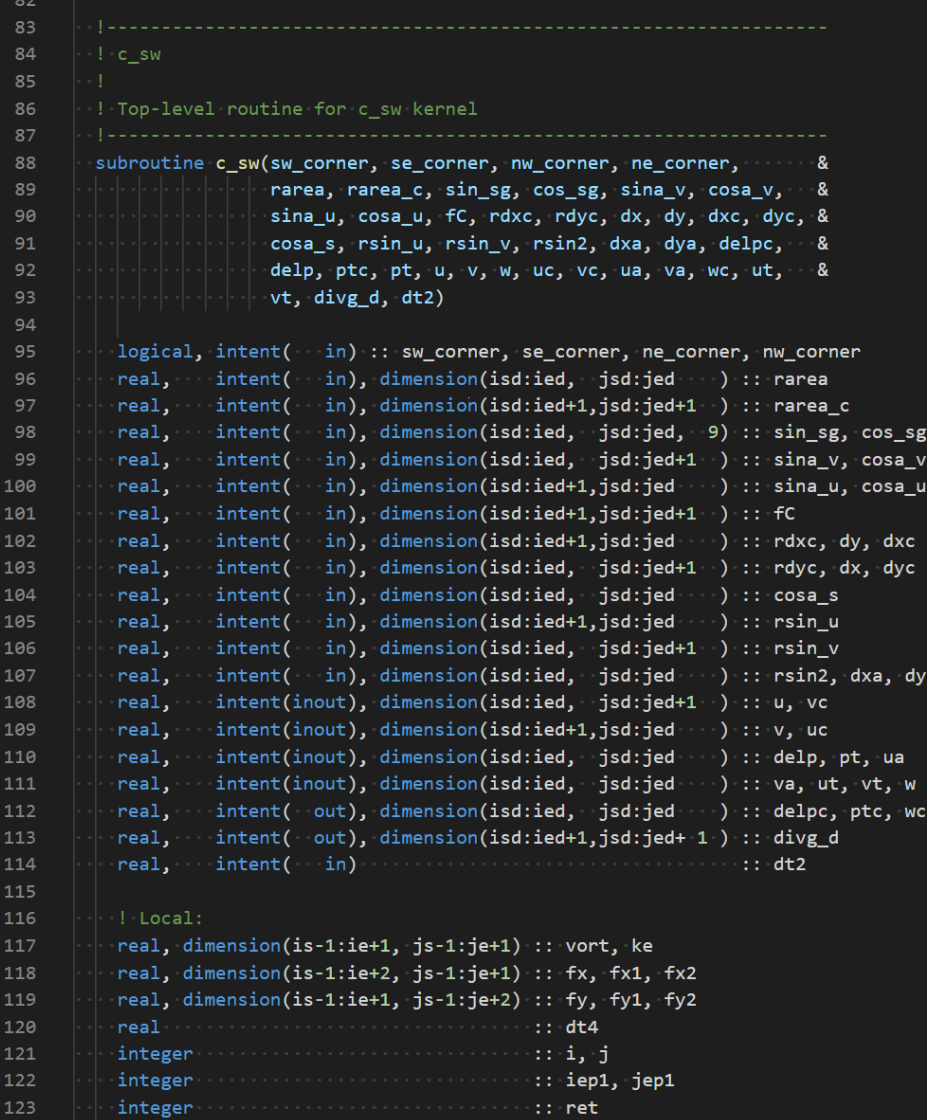

Kernel Parameters: 2- and 3 dimensional arrays

4

#### Code Analysis – Kernel c\_sw

**EXECTED Kernel consists of function calls** and nested loops

■ ~800 lines of c\_sw kernel Fortran code

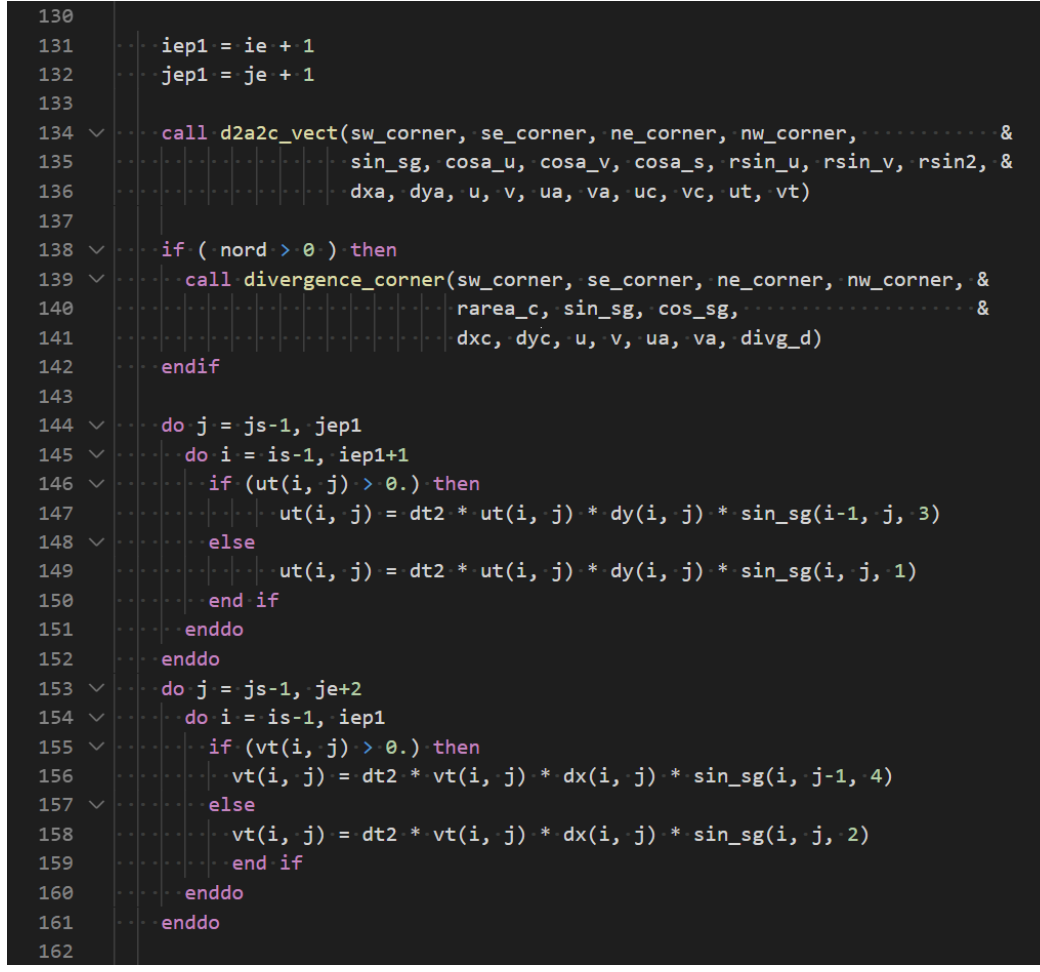

Piece of the kernel code

#### Code Flow Chart

#### **Serial**

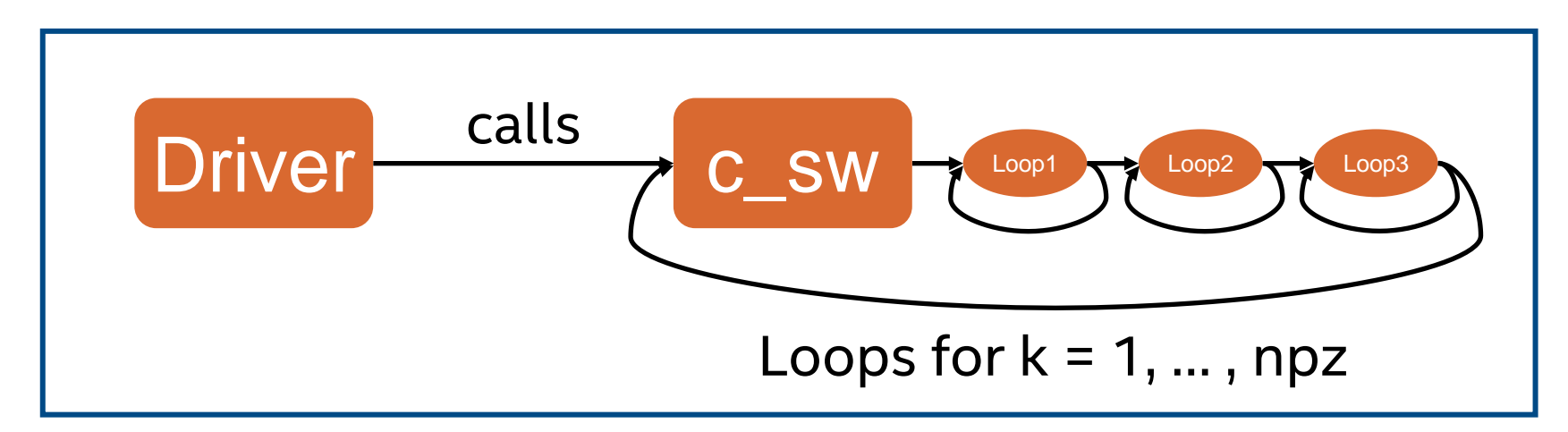

#### Code Flow Chart

#### OMP parallel

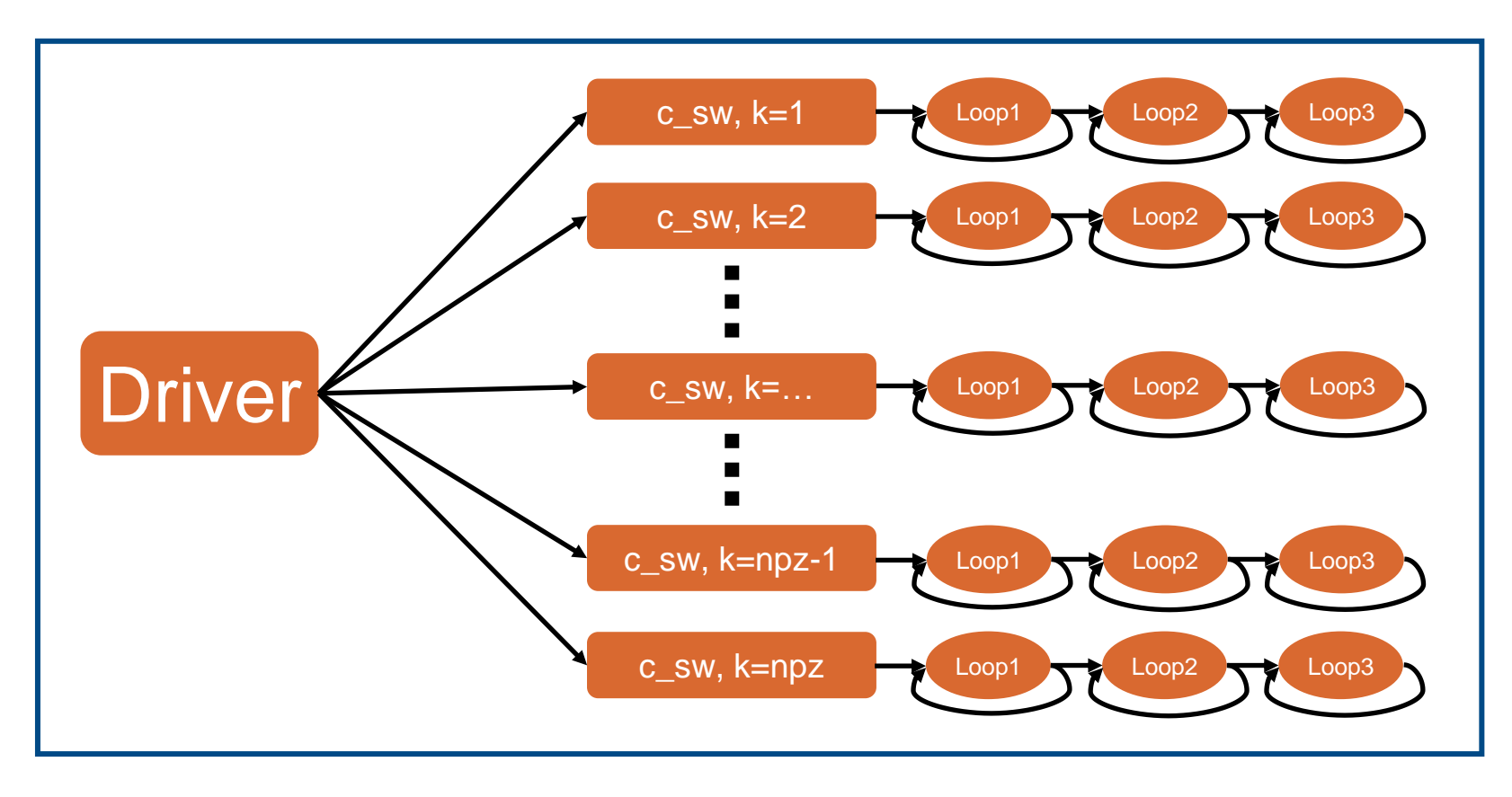

#### Possible Offload - Approach 'Loop'

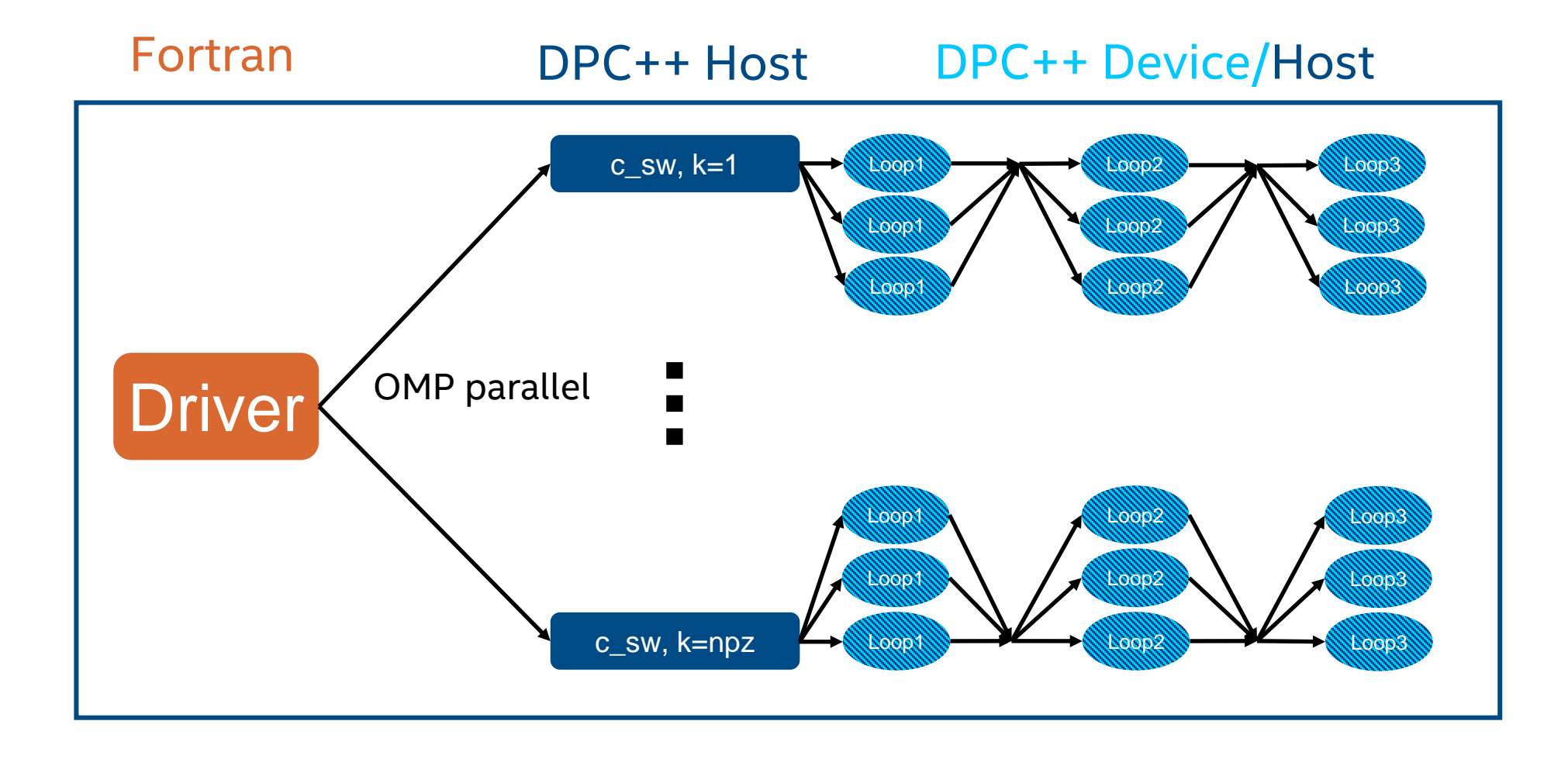

#### Possible Offload - Approach 'Outer'

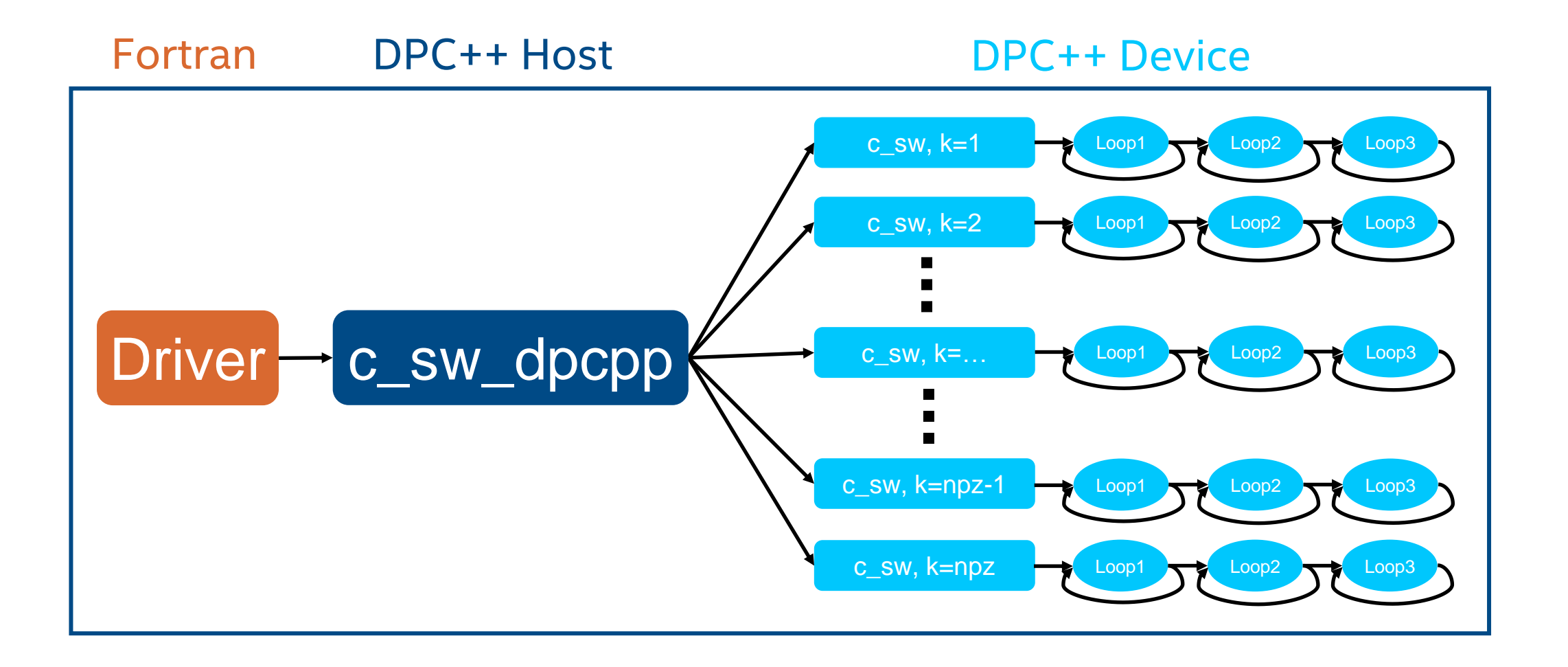

- Non-zero start of Fortran arrays
- Non-zero start of loops
- **Fortran column-major vs C++ row**major
- Access operator in Fortran differs from  $C++$
- No memory allocations in device code
- Many arrays as parameters
- Solution: Two step migration to C++ and then DPC++, use Approach 'Outer'

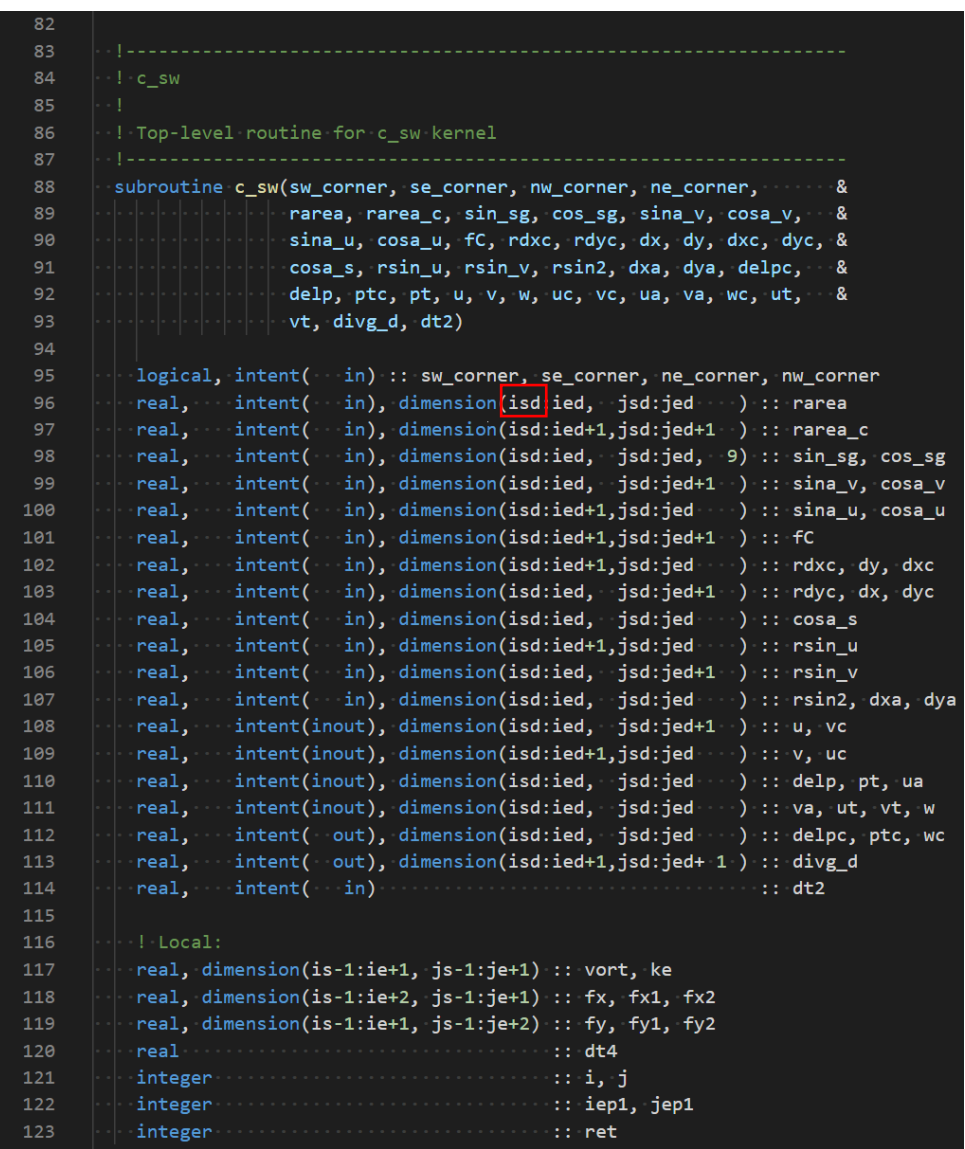

- Non-zero start of Fortran arrays
- Non-zero start of loops
- Fortran column-major vs C++ rowmajor
- Access operator in Fortran differs from  $C++$
- No memory allocations in device code
- Many arrays as parameters
- Solution: Two step migration to C++ and then DPC++, use Approach 'Outer'

#### c\_sw code

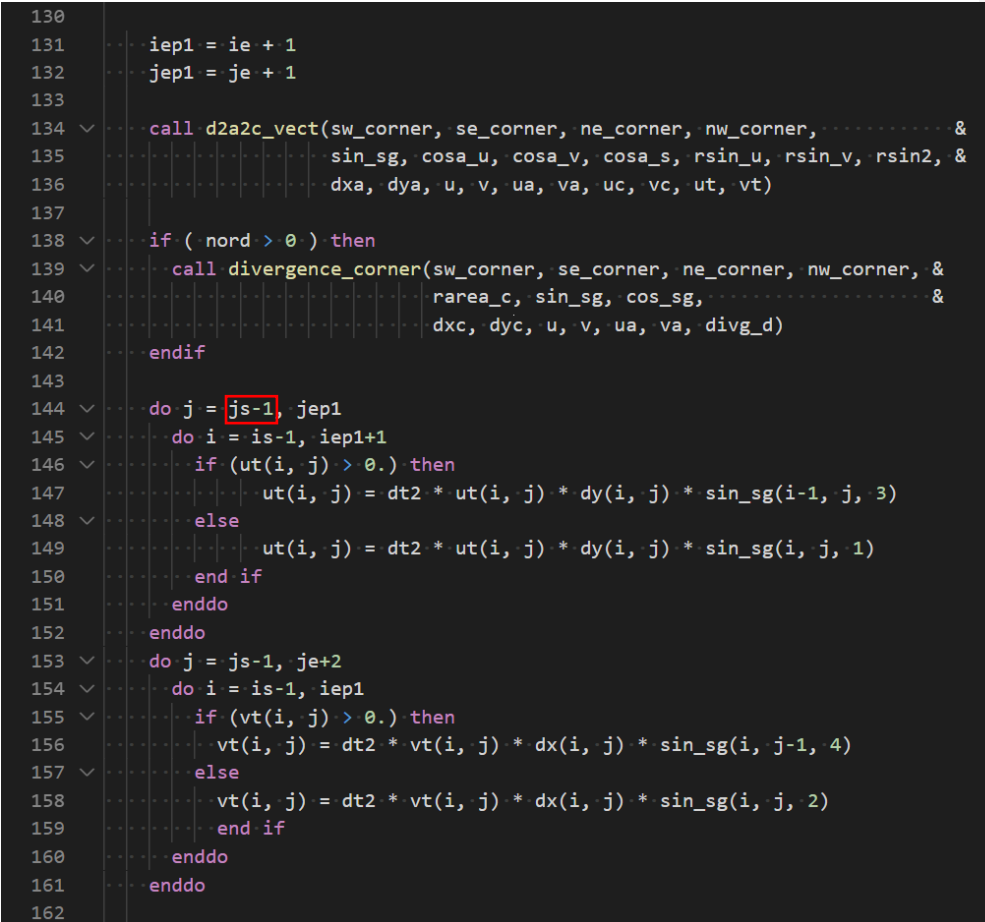

- Non-zero start of Fortran arrays
- Non-zero start of loops
- Fortran column-major vs C++ rowmajor
- Access operator in Fortran differs from  $C++$
- No memory allocations in device code
- Many arrays as parameters
- Solution: Two step migration to C++ and then DPC++, use Approach 'Outer'

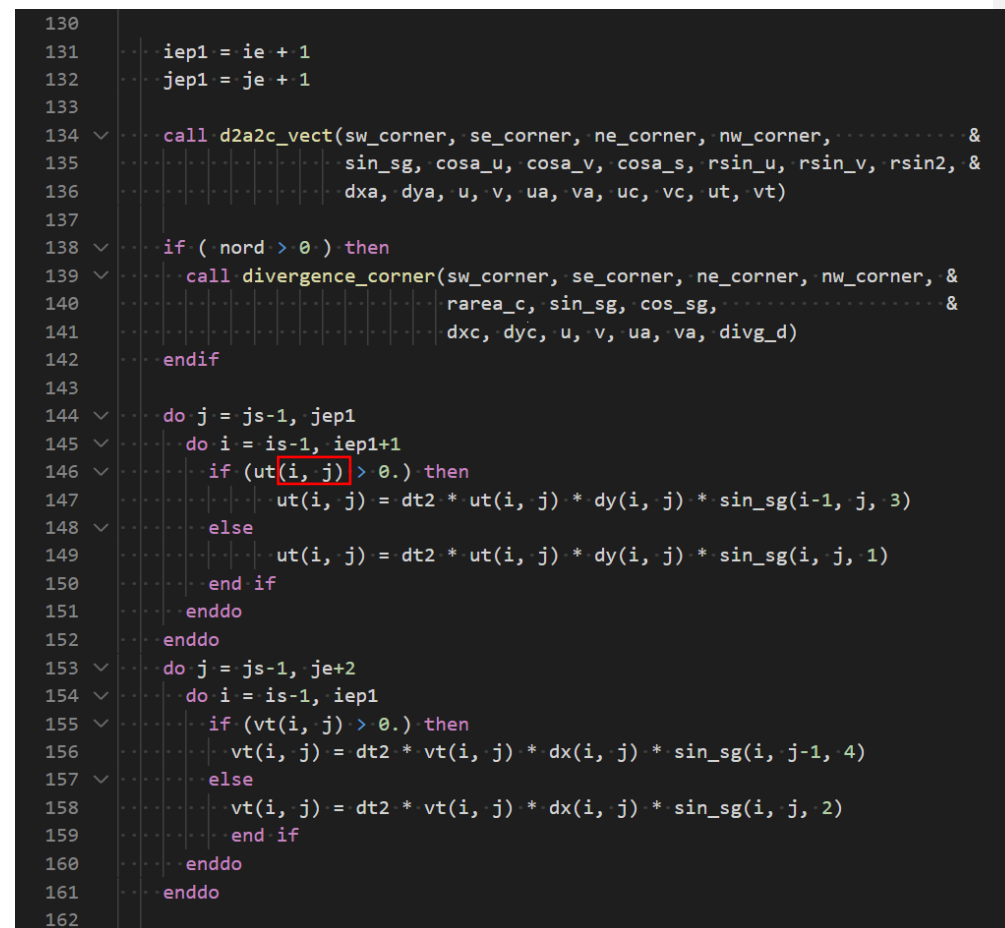

- Non-zero start of Fortran arrays
- Non-zero start of loops
- **Fortran column-major vs C++ row**major
- Access operator in Fortran differs from  $C++$
- No memory allocations in device code
- Many arrays as parameters
- Solution: Two step migration to C++ and then DPC++, use Approach 'Outer'

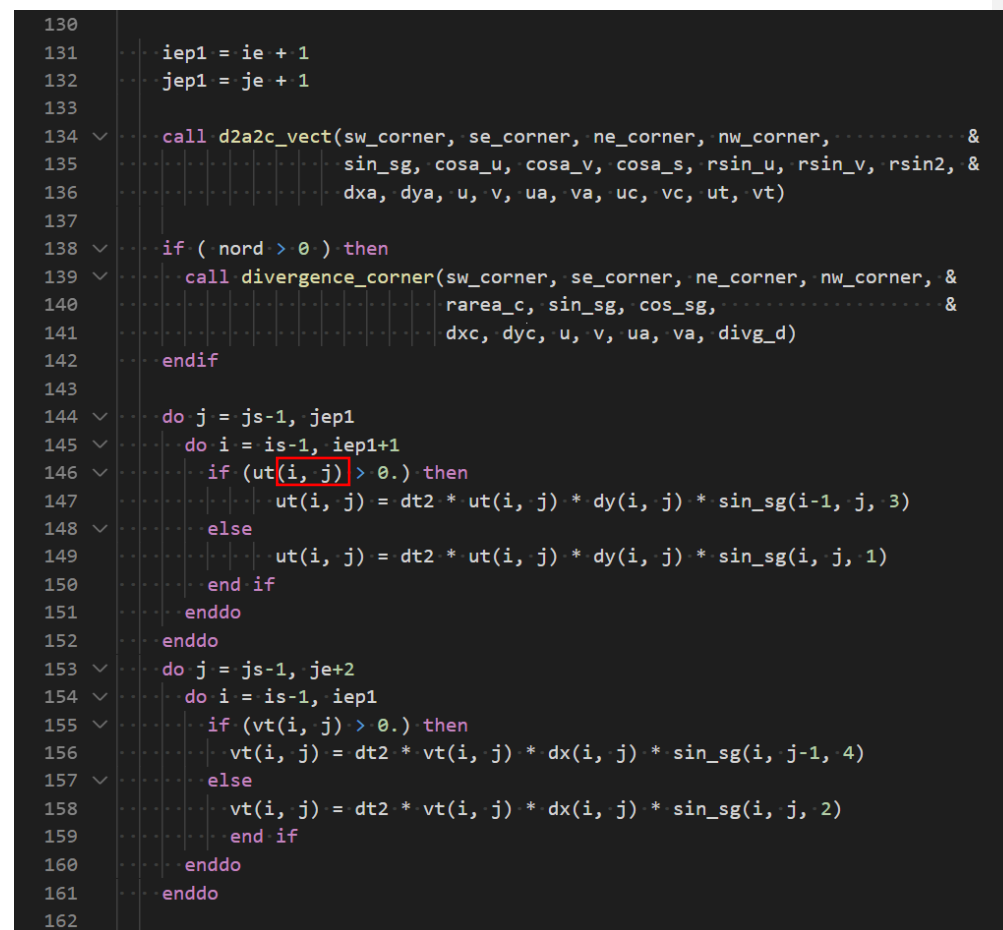

- Non-zero start of Fortran arrays
- Non-zero start of loops
- **Fortran column-major vs C++ row**major
- **Example 2 Access operator in Fortran differs from**  $C++$
- No memory allocations in device code
- Many arrays as parameters
- Solution: Two step migration to C++ and then DPC++, use Approach 'Outer'

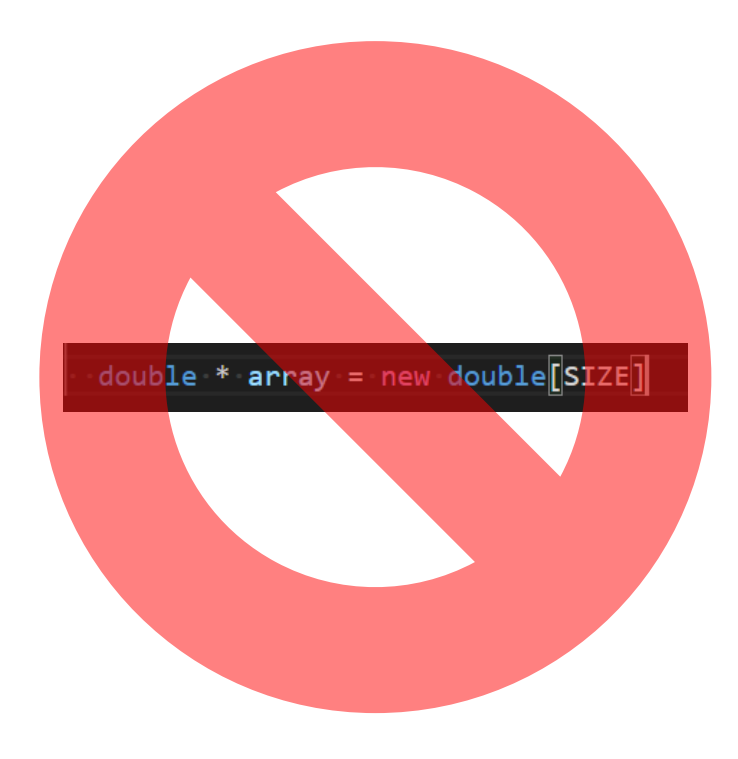

- Non-zero start of Fortran arrays
- Non-zero start of loops
- **Fortran column-major vs C++ row**major
- Access operator in Fortran differs from  $C++$
- No memory allocations in device code
- Many arrays as parameters
- Solution: Two step migration to C++ and then DPC++, use Approach 'Outer'

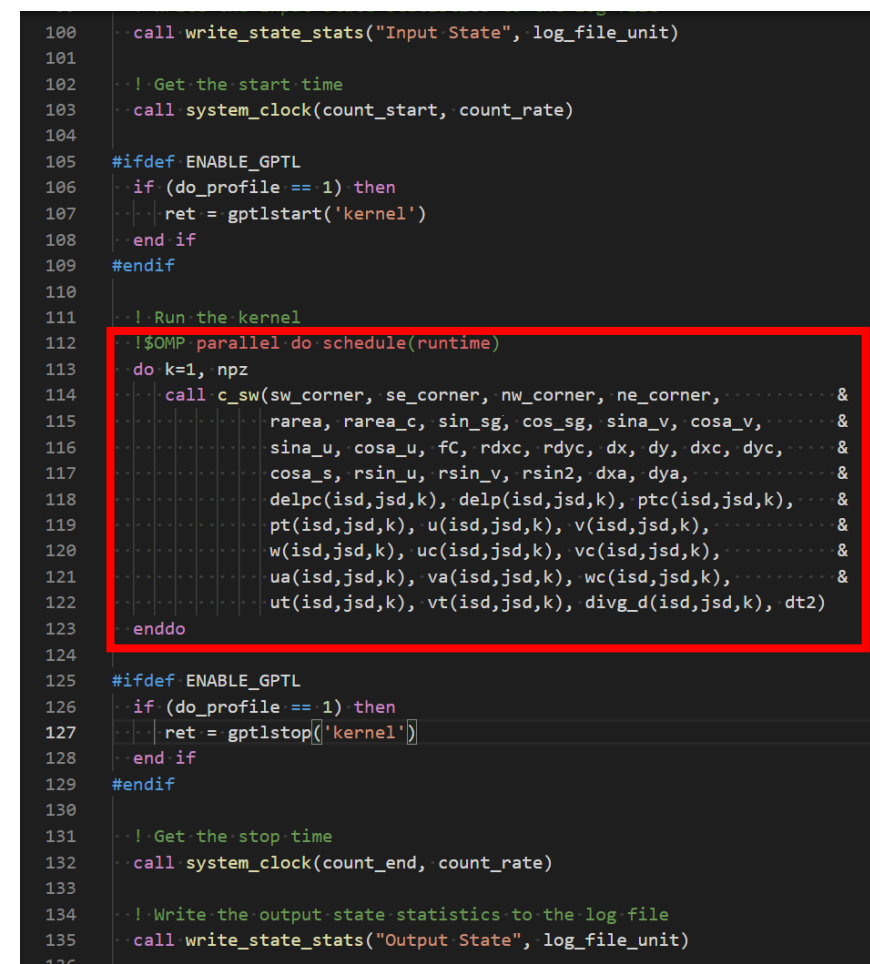

- Non-zero start of Fortran arrays
- Non-zero start of loops
- **Fortran column-major vs C++ row**major
- Access operator in Fortran differs from  $C++$
- No memory allocations in device code
- Many arrays as parameters
- Solution: Two step migration to C++ and then DPC++, use Approach 'Outer'

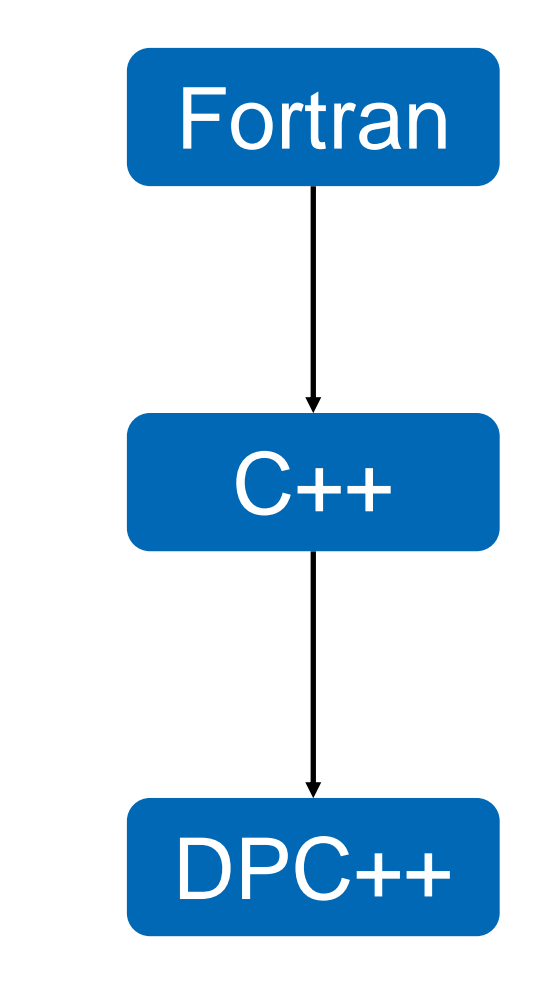

### Challenges Fortran - C++

- **Main Issue: Array Indexing** 
	- Unit stride is inner index in Fortran vs outer in C++
	- Non-zero indexing in Fortran possible (and used in code)

■ Solution: Class OffsetArray (1D, 2D, 3D) wrapping dynamic array emulating Fortran style arrays (see Figure)

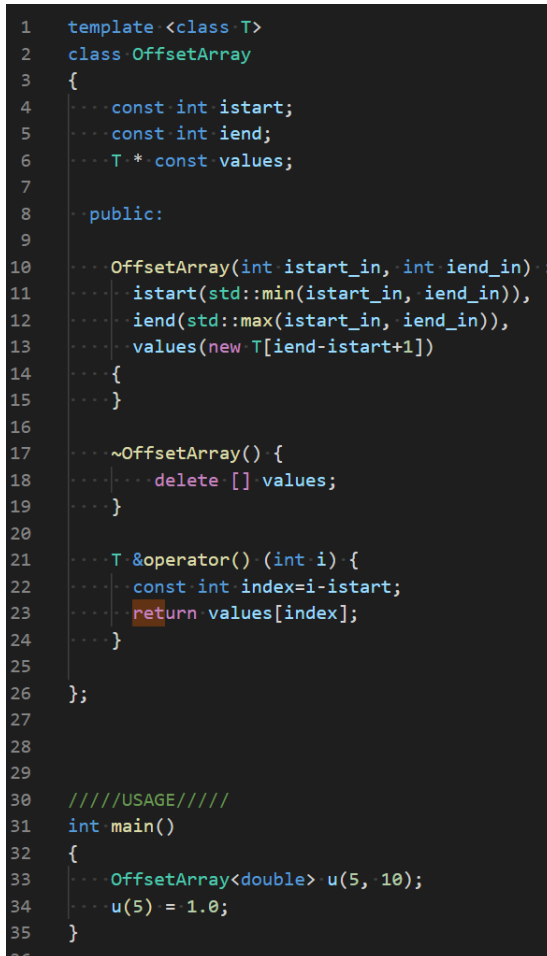

#### Fortran - C++ Code Comparison

#### Fortran C++

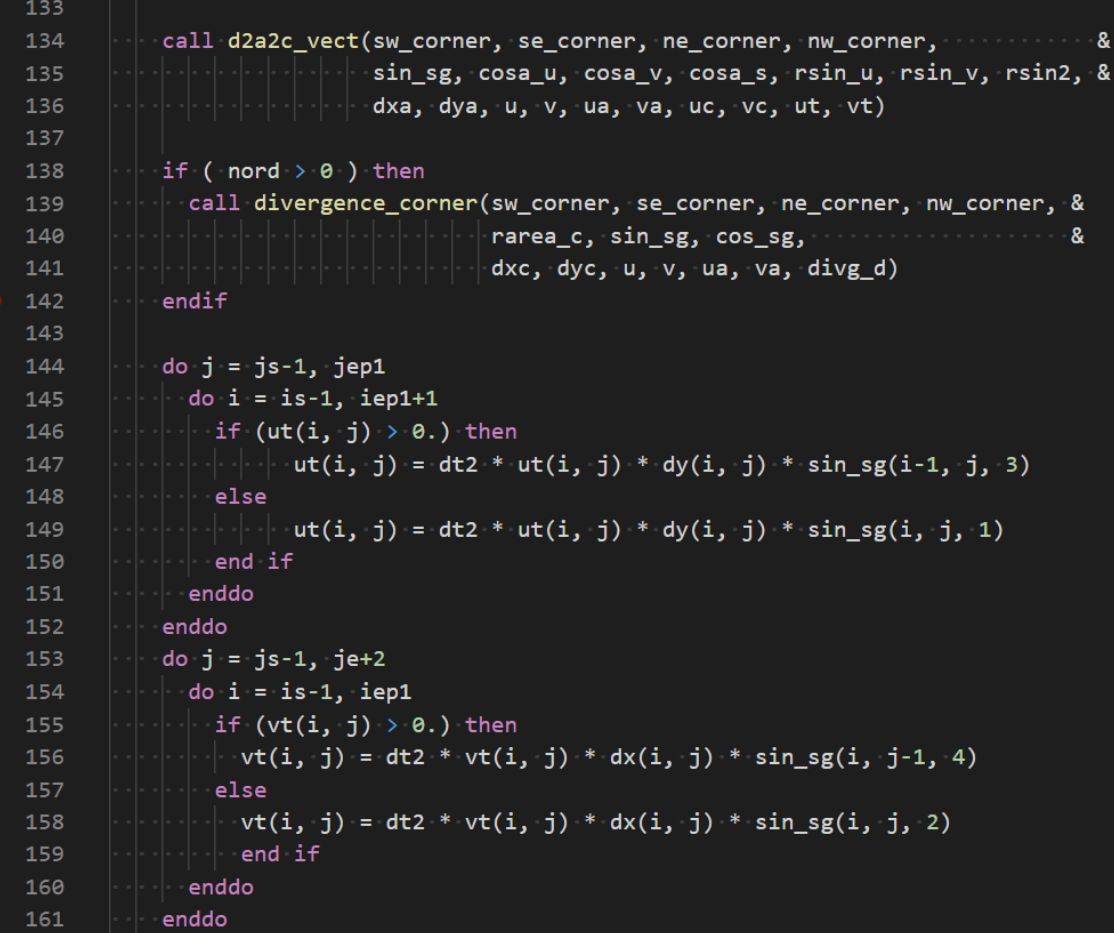

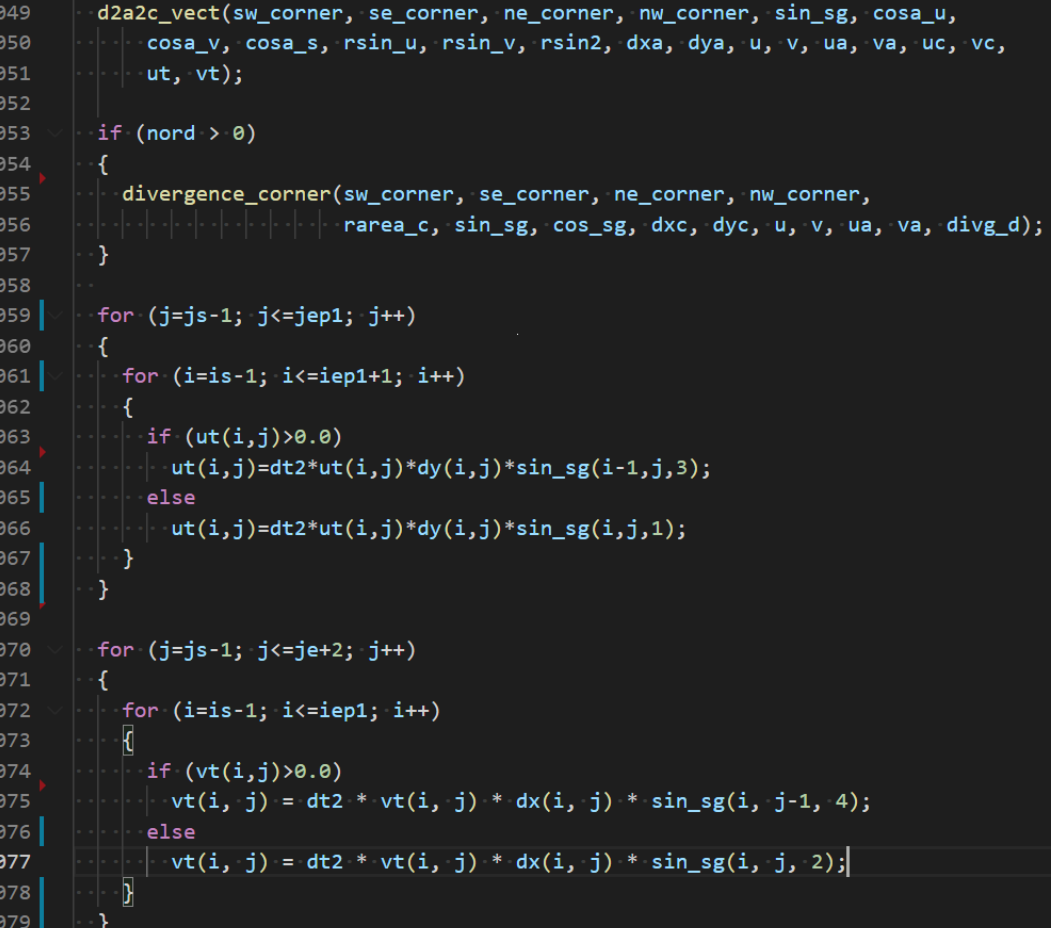

### Challenges C++ - DPC++

- **Main Issues:** 
	- OffsetArray class cannot be used in device code (as it is)
	- DPC++ parallel for indices start at 0 ('loop indexing starting at 0')
- Solutions:
	- Naively: Simple offsets based on loop and array start index
	- Better: Adjusting the OffsetArray class and use Approach 'Outer'

#### intel 20

#### C++ - DPC++ Code Comparison: Naively

#### $C++$  DPC++

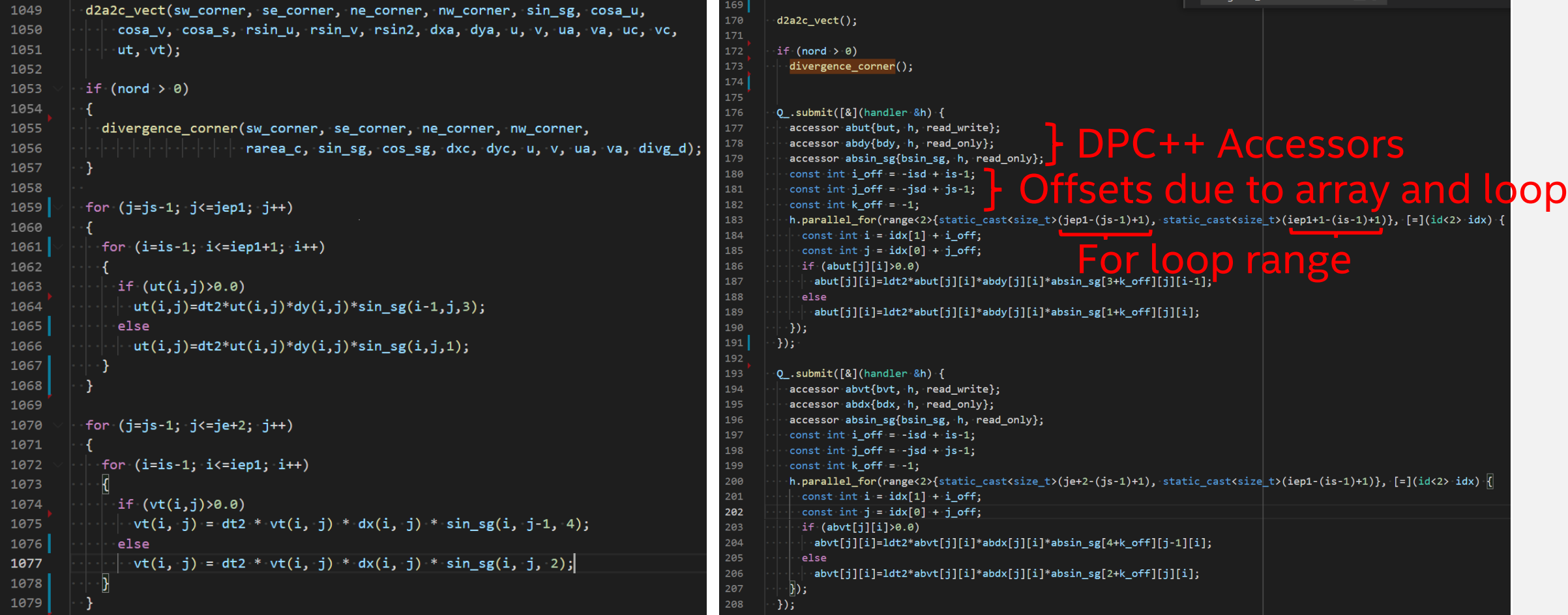

### C++ - DPC++ Code Comparison: Naively

- **Tedious migration**
- **Hard-to-read code**
- Need to rewrite everything carefully
- **Debugging is a horror**
- Focus on Approach 'Outer'

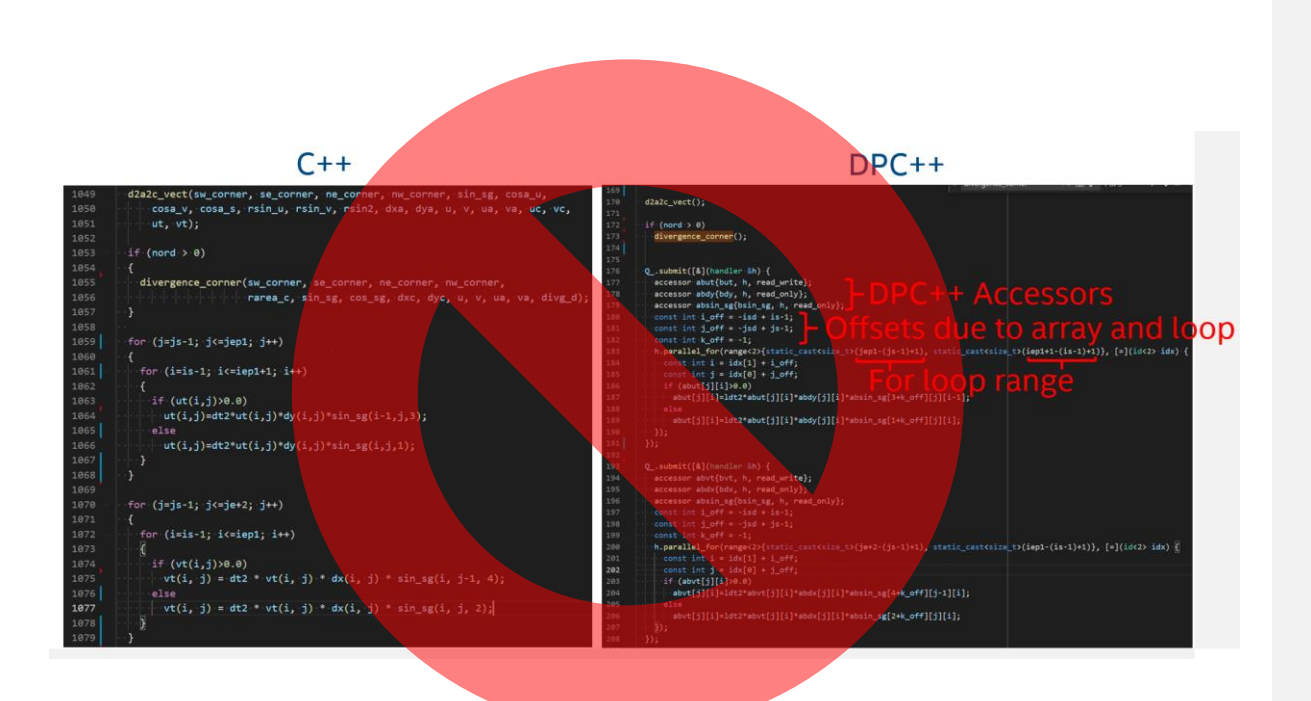

### Adjusting OffsetArray

- Challenges when implicitly copying objects from host to device
	- Trivial destructor required
	- Const access operator necessary (copy to device is by const value)
	- No memory allocations in device code possible; Host needs to handle memory

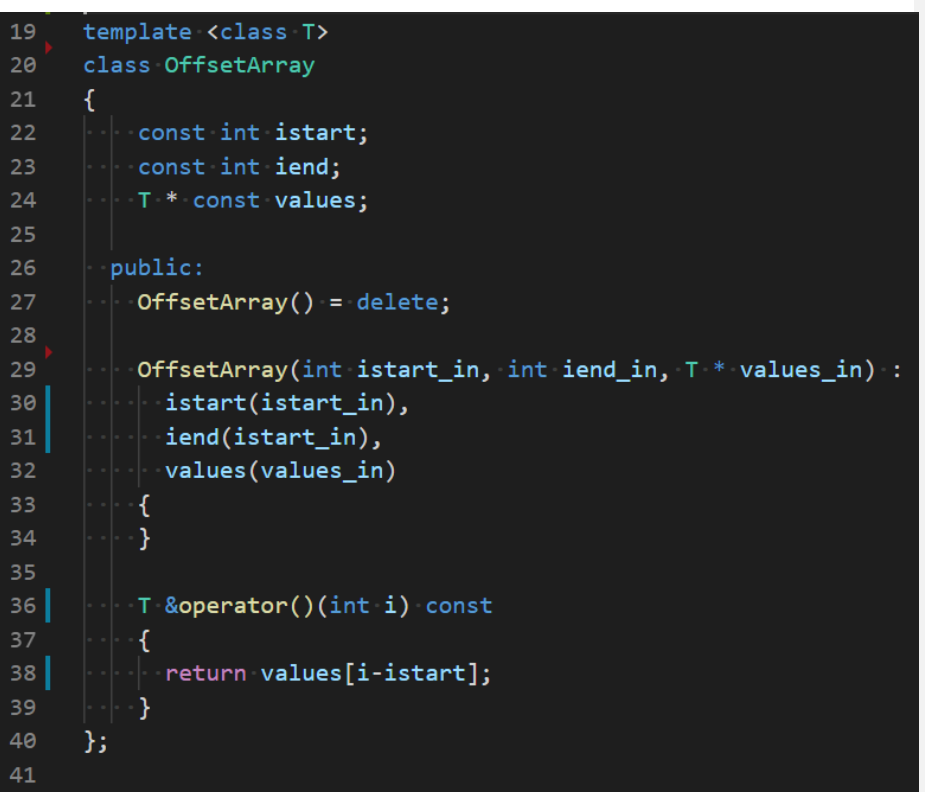

### Adjusting OffsetArray

- Challenges when implicitly copying objects from host to device
	- Trivial destructor required
	- Const access operator necessary (copy to device is by const value)
	- No memory allocations in device code possible; Host needs to handle memory

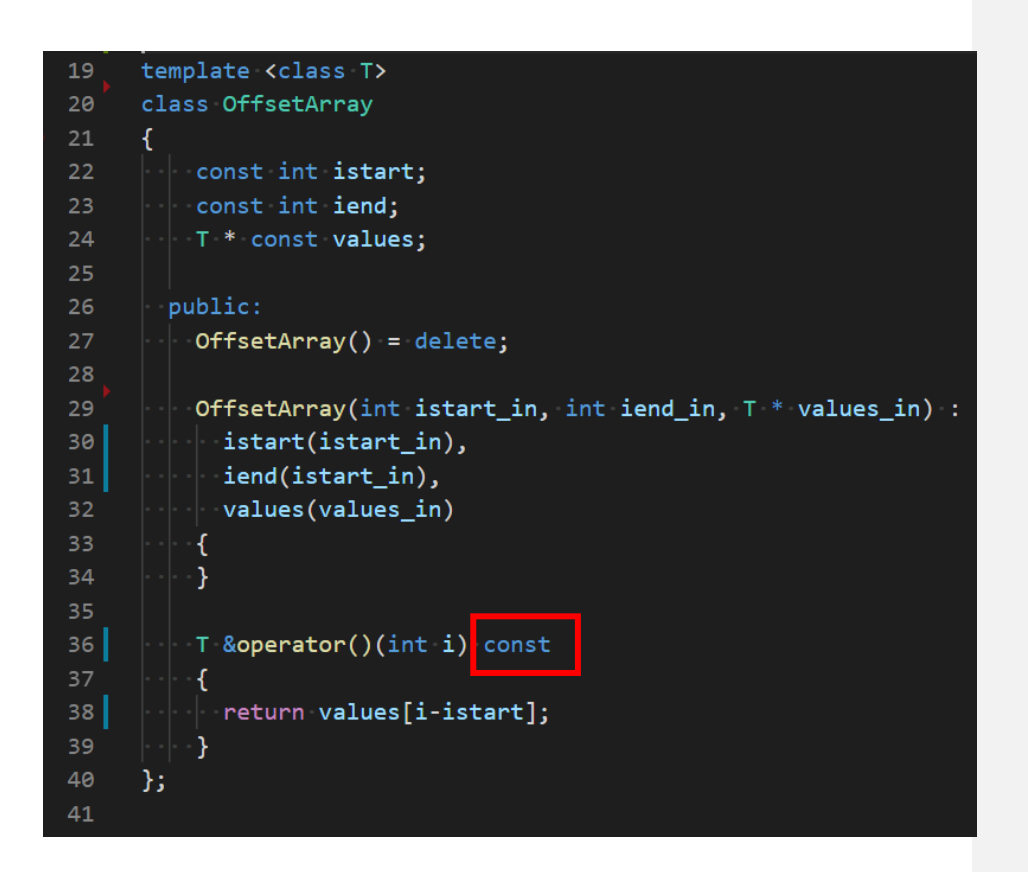

### Adjusting the OffsetArray Class for Approach 2

- Challenges when implicitly copying objects from host to device
	- Trivial destructor required
	- Const access operator necessary (copy to device is by const value)
	- No memory allocations in device code possible; Host needs to handle memory

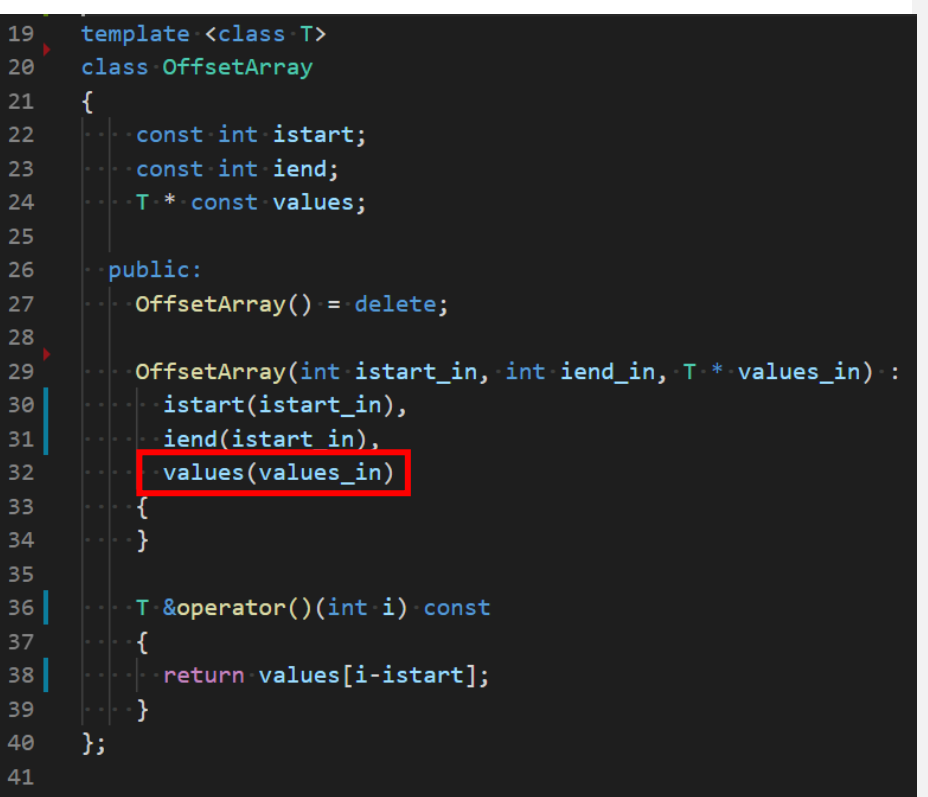

# Usage of the OffsetArray

- **Allocate device memory explicitly**
- Construct OffsetArray with it
- Copy memory back to host after device code execution
- **Free device memory explicitly after** device code execution
- Minimize allocations and copies between host and device
- **OffsetArray can be used on host and** device

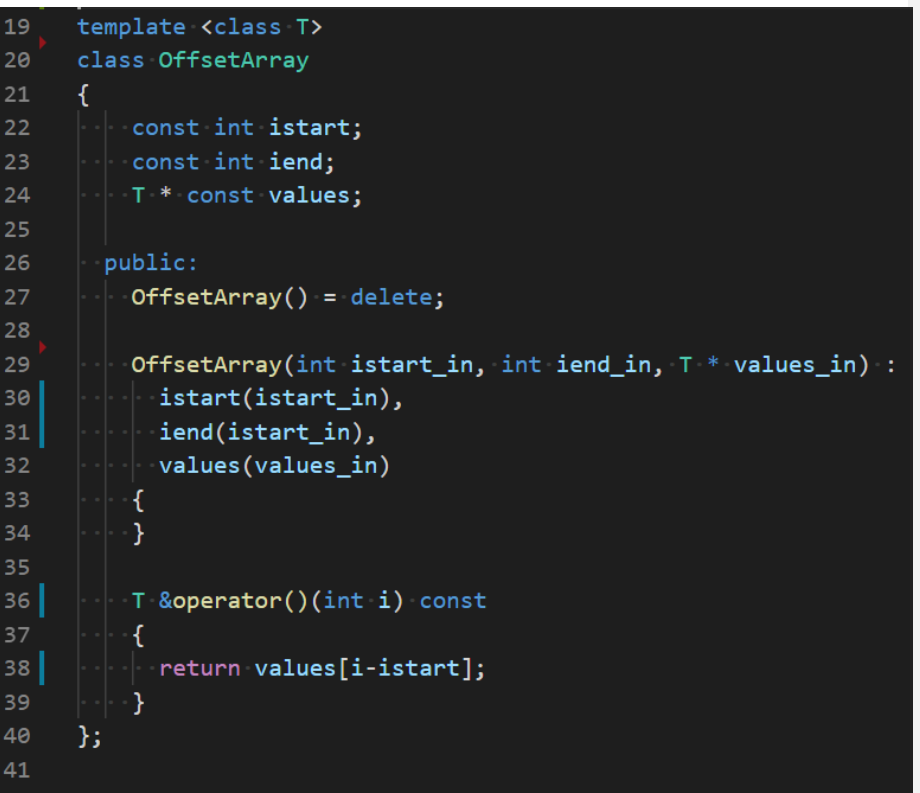

### Variations of the OffsetArray

- Can use accessors to buffers instead of USM (T \* const)
- Shared memory (malloc shared) is also a possibility  $\rightarrow$  can be used on host and device with implicit copying  $\rightarrow$  would work well for Approach 'Loop'
- A possible extension would be a factory pattern for the generation of the **OffsetArray**

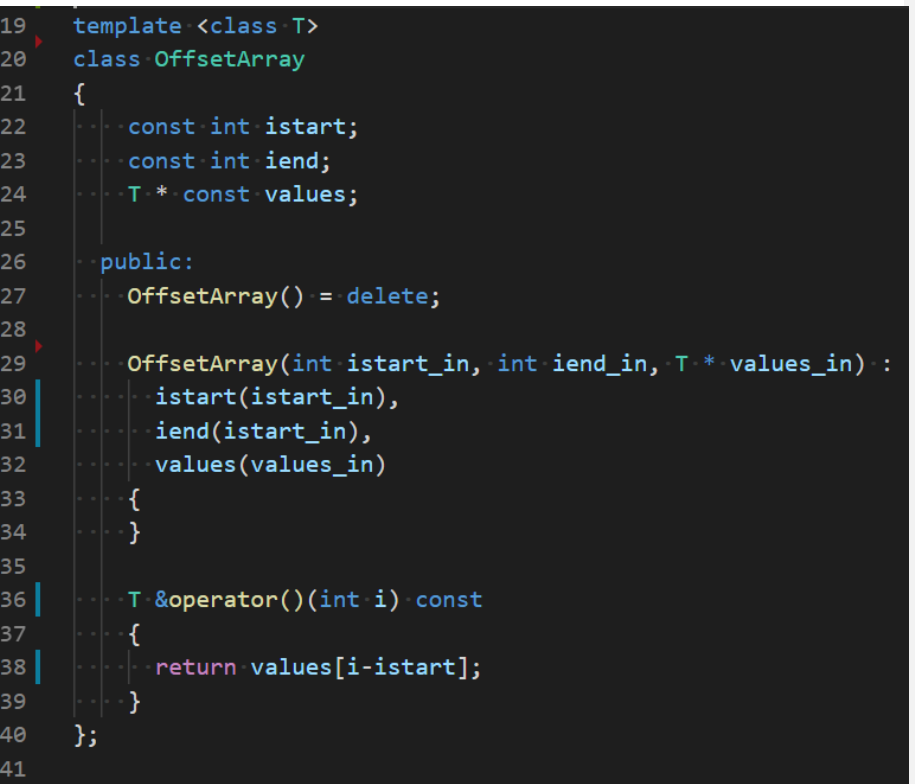

## Putting Everything Together

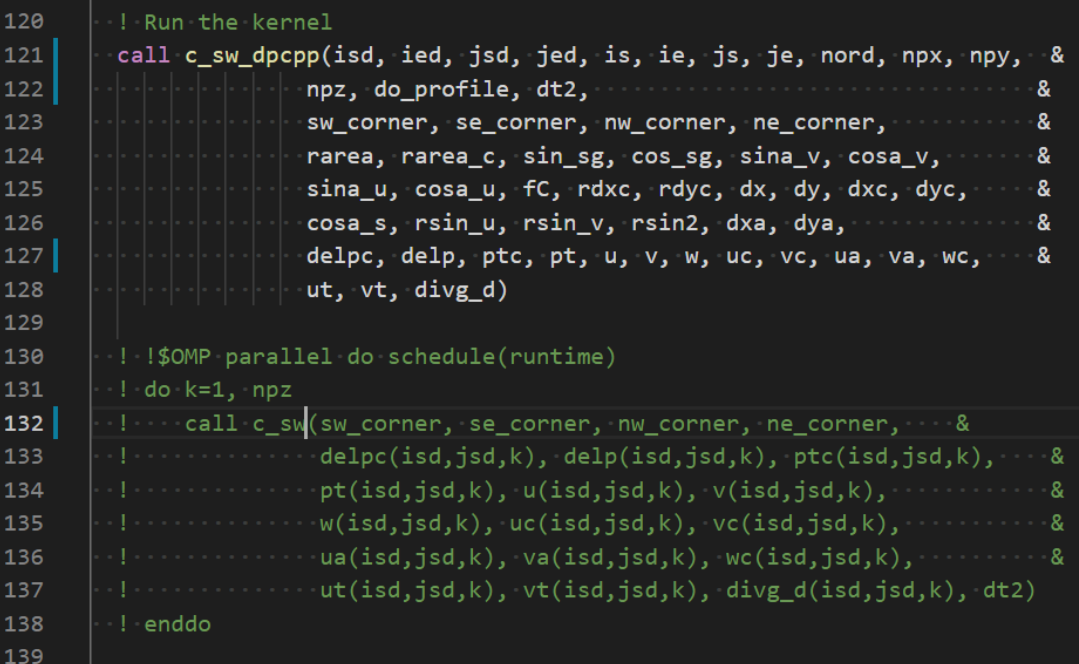

#### Fortran Driver DPC++ Device Code = C++ Code

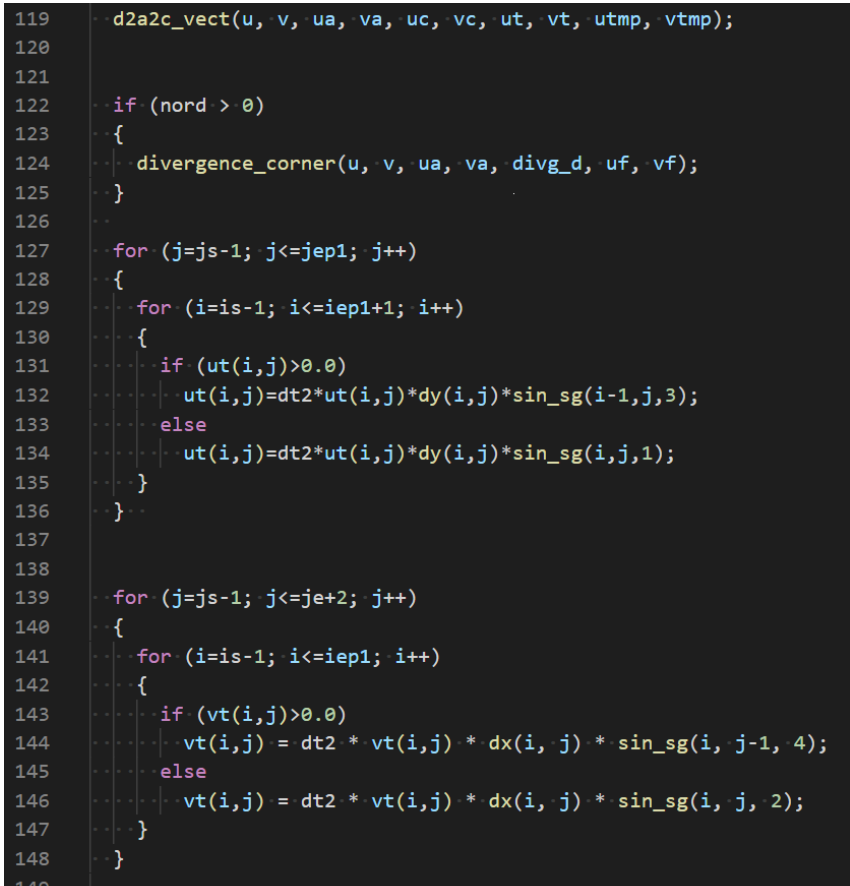

#### New DPC++ c\_sw\_dpcpp

#### Q.submit([&](handler &h) {

170

171

172

173 174

175

176

177

178

179

180

186

187

190

191

192

197

200

201

Lifdef ENABLE GPTL

 $and -1$ 

 $if (do_probile == 1) then$ 

ret = gptlstart('kernel')

call c\_sw\_dpcpp(isd, ied, jsd, jed, is, ie, js, je, nord, npx, npy,

sw corner, se corner, nw corner, ne corner,

rarea, rarea\_c, sin\_sg, cos\_sg, sina\_v, cosa\_v,

sina\_u, cosa\_u, fC, rdxc, rdyc, dx, dy, dxc, dyc, cosa\_s, rsin\_u, rsin\_v, rsin2, dxa, dya,

delpc, delp, ptc, pt, u, v, w, uc, vc, ua, va, wc,

ua(isd,jsd,k), va(isd,jsd,k), wc(isd,jsd,k),<br>ut(isd,jsd,k), vt(isd,jsd,k), divg\_d(isd,jsd,k), dt2

noz, do profile, dt2.

ut, vt, divg d)

[SOMP parallel do schedule(runtime)

CSW Foo(isd, ied, jsd, jed, is, ie, js, je, nord, npx, npy, npz, do\_profile, dt2, sw\_corner, se\_corner, nw\_corner, ne\_corner, rarea, rarea\_c, sin\_sg, cos sg, sina v, cosa v, sina u, cosa u, fC, rdxc, rdyc, dx, dy, dxc, dyc, cosa s, rsin u, rsin v, rsin2, dxa, dya);

#### h.parallel for(npz,  $\lceil = \rceil$ (auto k) {

Offset2DArray<double, true> delpc(isd, ied, jsd, jed, pdelpc+k\*isize\*jsize); Offset2DArray<double, true> delp(isd, ied, jsd, jed, pdelp+k\*isize\*jsize); Offset2DArray<double, true> ptc(isd, ied, jsd, jed, pptc+k\*isize\*jsize); Offset2DArray<double, true> pt(isd, ied, jsd, jed, ppt+k\*isize\*jsize); Offset2DArray<double, true> u(isd, ied, jsd, jed+1, pu+k\*isize\*jsizep1); 180 Offset2DArray<double, true> v(isd, ied+1, jsd, jed, pv+k\*isizep1\*jsize);<br>
Fortran Driver 181 181 Offset2DArray<double, true> w(isd, ied, jsd, jed, pw+k\*isizep1\*jsize);<br>
182 Offset2DArray<double, true> vc(isd, ied, jsd, Offset2DArray<double, true> ua(isd, ied, jsd, jed, pua+k\*isize\*jsize); Offset2DArray<double, true> va(isd, ied, jsd, jed, pva+k\*isize\*jsize); Offset2DArray<double, true> wc(isd, ied, jsd, jed, pwc+k\*isize\*jsize); Offset2DArray<double, true> ut(isd, ied, jsd, jed, put+k\*isize\*jsize); Offset2DArray<double, true> vt(isd, ied, jsd, jed, pvt+k\*isize\*jsize); Offset2DArray<double, true> divg d(isd, ied+1, jsd, jed+1, pdivg d+k\*isizep1\*jsizep1);

> Offset2DArray<double, true> vort(is-1, ie+1, js-1, je+1, pvort+k\*bufisize\*bufjsize); Offset2DArray<double, true> ke(is-1, ie+1, js-1, je+1, pke+k\*bufisize\*bufjsize); Offset2DArray<double, true> fx(is-1, ie+2, js-1, je+1, pfx+k\*bufisizep1\*bufjsize); Offset2DArray<double, true> fx1(is-1, ie+2, js-1, je+1, pfx1+k\*bufisizep1\*bufjsize); Offset2DArray<double, true> fx2(is-1, ie+2, js-1, je+1, pfx2+k\*bufisizep1\*bufjsize); Offset2DArray<double, true> fy(is-1, ie+1, js-1, je+2, pfy+k\*bufisize\*bufjsizep1); Offset2DArray<double, true> fy1(is-1, ie+1, js-1, je+2, pfy1+k\*bufisize\*bufjsizep1); Offset2DArray<double, true> fy2(is-1, ie+1, js-1, je+2, pfy2+k\*bufisize\*bufjsizep1); Offset2DArray<double, true> utmp(isd, ied, jsd, jed, putmp+k\*isize\*jsize); Offset2DArray<double, true> vtmp(isd, ied, jsd, jed, pvtmp+k\*isize\*jsize); Offset2DArray<double, true> uf(is-2, ie+2, js-1, je+2, puf+k\*(bufisize+2)\*bufjsizep1); Offset2DArray<double, true> vf(is-1, ie+2, js-2, je+2, pvf+k\*bufisizep1\*(bufjsize+2));

Foo.c\_sw(delpc, delp, ptc, pt, u, v, w, uc, vc, ua, va, wc, ut, vt, divg\_d, vort, ke, fx, fx1, fx2, fy, fy1, fy2, utmp, vtmp, uf, vf);  $\rightarrow$ 

206  $\})$ .wait $()$ ;

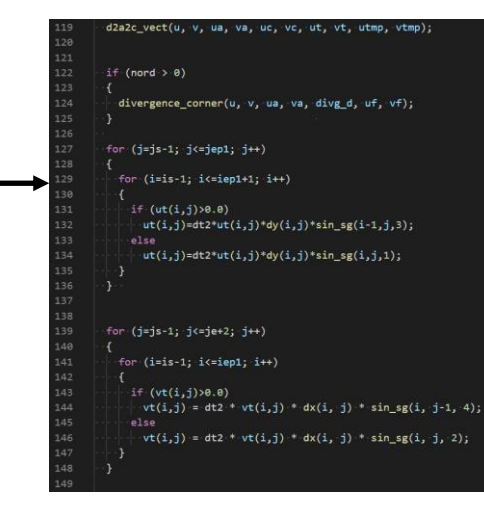

- $\blacksquare$  export  $FC=ifx$
- export CXX=dpcpp
- **ELink for main.o**
- Use linker flag –lifcore
- **Use dpcpp for linking**

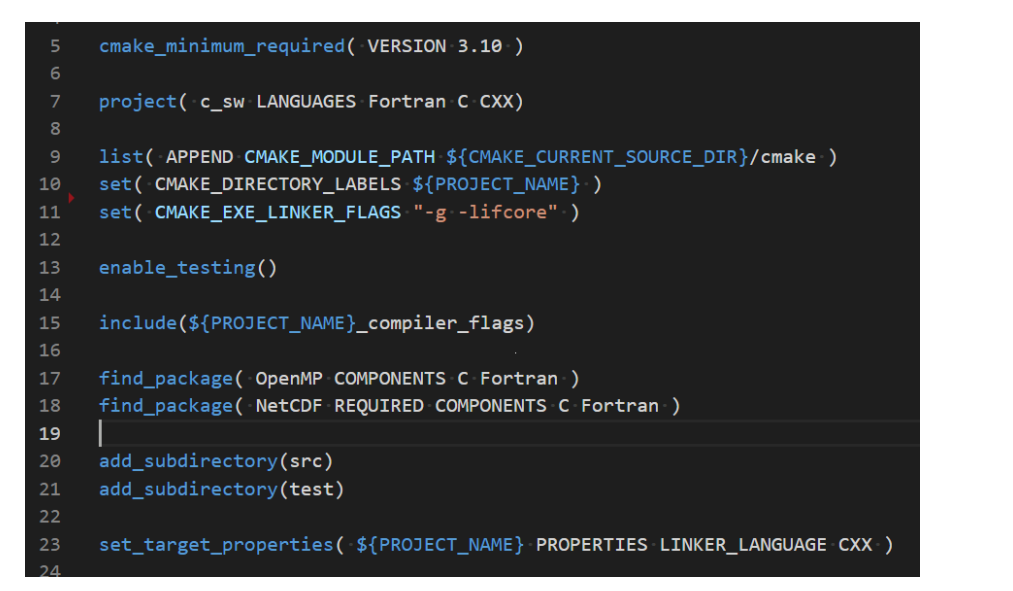

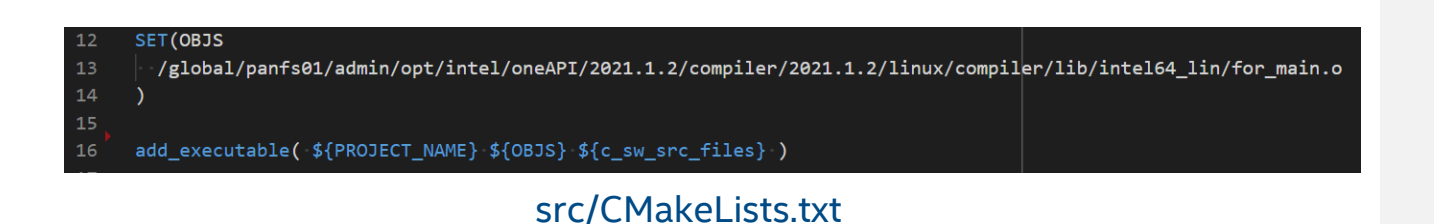

- $\blacksquare$  export  $FC=ifx$
- export CXX=dpcpp
- **ELink for main.o**
- Use linker flag –lifcore
- **Use dpcpp for linking**

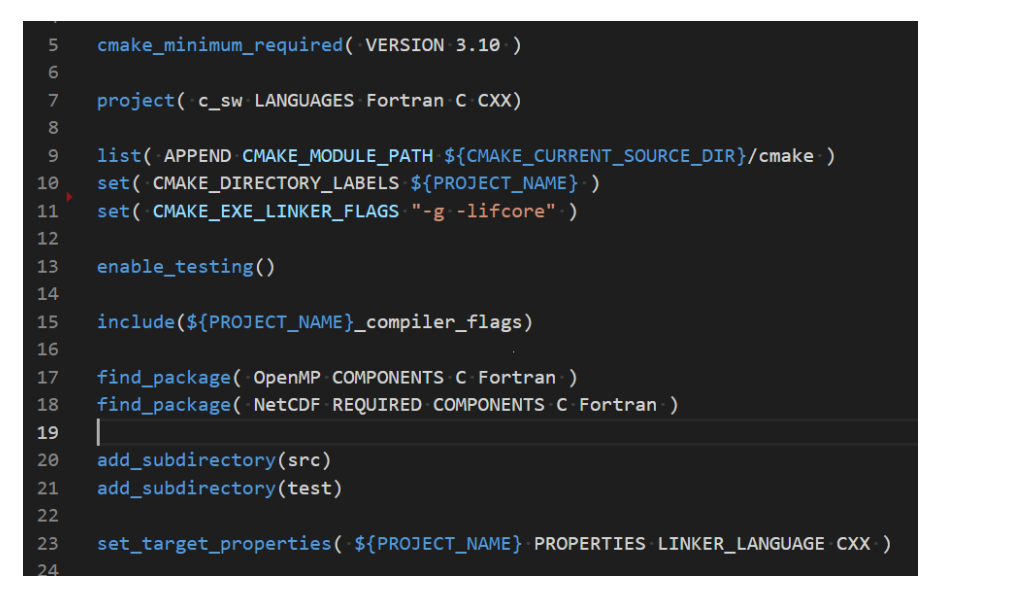

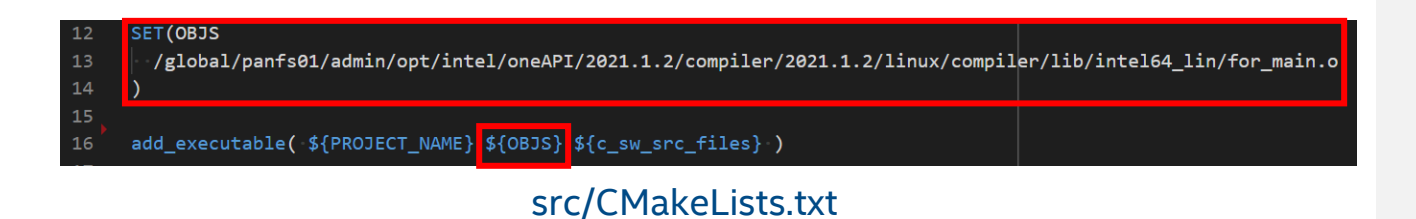

- $\blacksquare$  export  $FC=ifx$
- export CXX=dpcpp
- **ELink for main.o**
- Use linker flag –lifcore
- **Use dpcpp for linking**

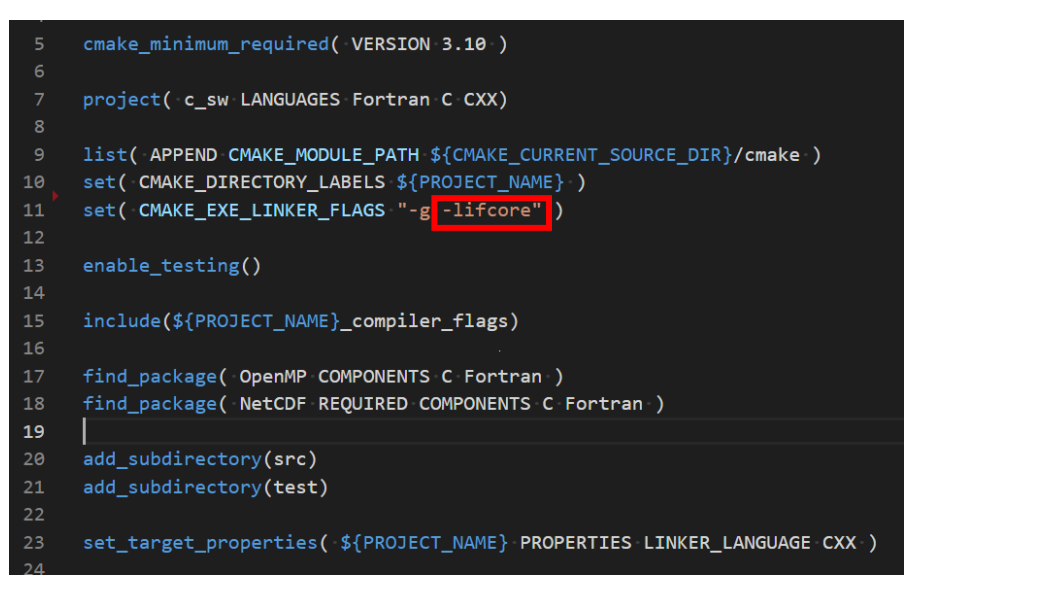

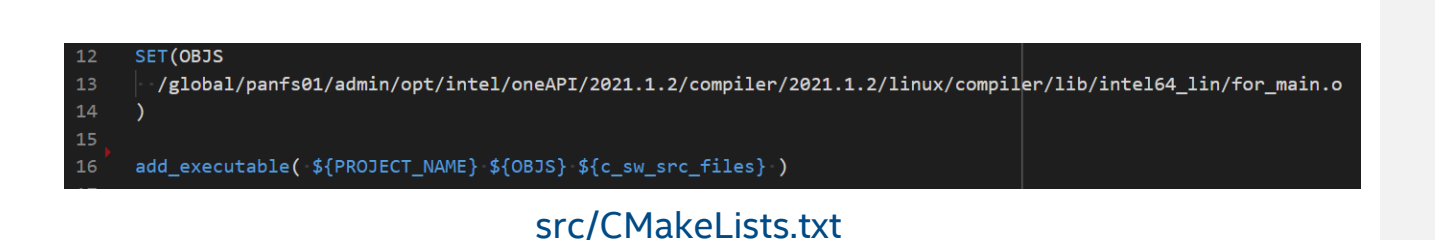

- $\blacksquare$  export  $FC=ifx$
- export CXX=dpcpp
- **ELink for main.o**
- Use linker flag –lifcore
- **Use dpcpp for linking**

cmake minimum required( VERSION 3.10 ) project( c sw LANGUAGES Fortran C CXX) list( APPEND CMAKE MODULE PATH \${CMAKE CURRENT SOURCE DIR}/cmake ) set( CMAKE DIRECTORY LABELS \${PROJECT NAME} ) set( CMAKE\_EXE\_LINKER\_FLAGS "-g -lifcore" )  $12$  $13$ enable testing()  $14$  $15$ include(\${PROJECT\_NAME}\_compiler\_flags) 16  $17$ find\_package( OpenMP COMPONENTS C Fortran ) 18 find\_package( NetCDF REQUIRED COMPONENTS C Fortran ) 19 2g add subdirectory(src)  $21$ add subdirectory(test)  $22$ set\_target\_properties( \${PROJECT\_NAME} PROPERTIES LINKER\_LANGUAGE CXX ) 23

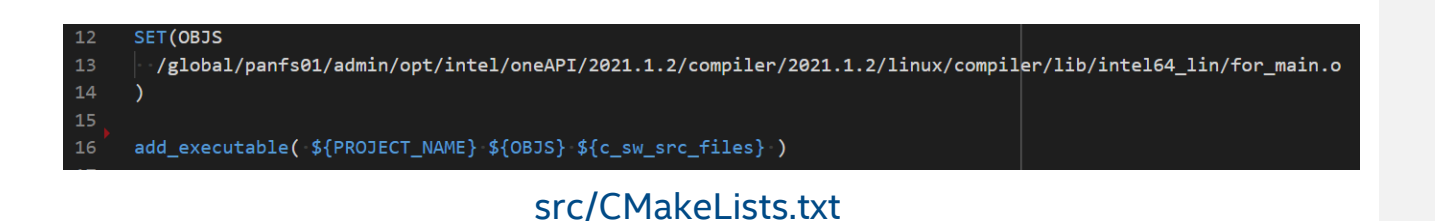

#### OMP Offload – Approach 'Loop'

#### Fortran OMP Offload DPC++ Offload

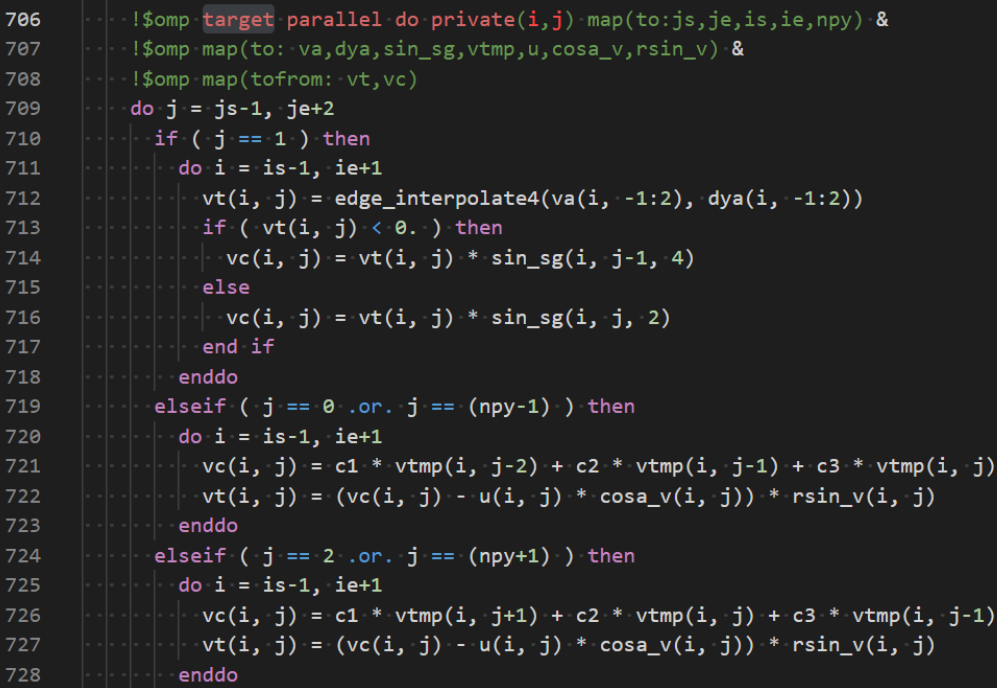

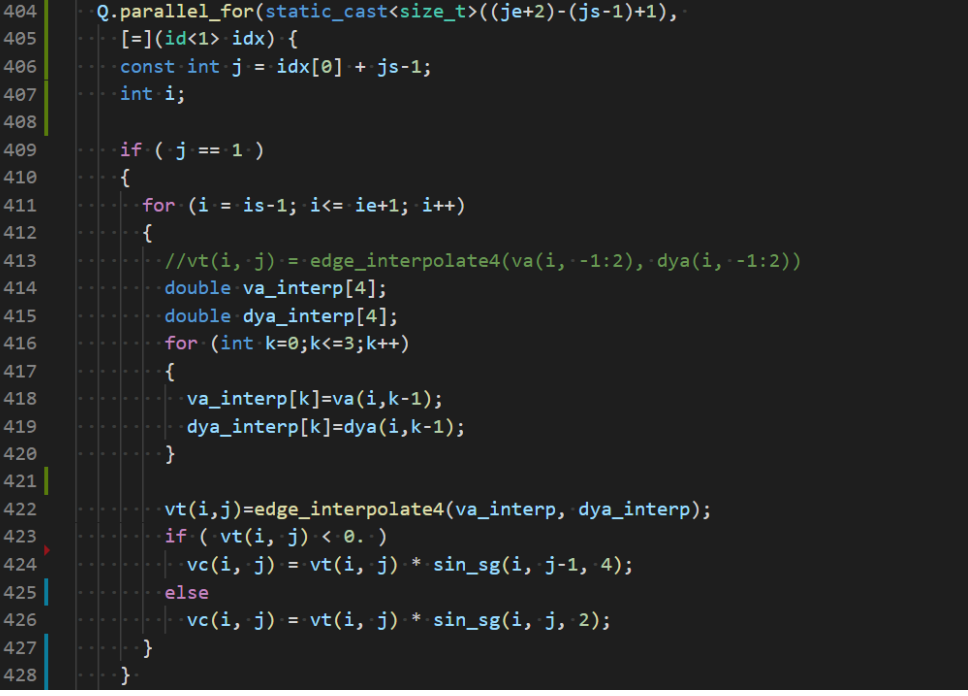

#### OMP Offload – Approach 'Outer'

#### Fortran OMP Offload DPC++ Offload

#### 128 ! Run the kernel

![](_page_33_Picture_27.jpeg)

![](_page_33_Picture_28.jpeg)

#### Performance Comparison

![](_page_34_Picture_134.jpeg)

- Test performed on Intel® DevCloud
- Running on a small test
- **Timings exclude memory movement and show pure kernel time**
- **DPC++ is much slower than Fortran. Why?**  $\rightarrow$  **'just in time'** compilation

**Testing Date:** Performance results are **based on testing by Intel as of June 17, 2021** and may not reflect all publicly available security updates.

Configuration Details and Workload Setup: Intel® Xeon® E-2176G Processor with Intel® UHD Graphics P630 on Intel® DevCloud. Ubuntu 20.04.2 LTS, Intel® oneAPI Base Toolkit 2021.2, Intel® oneAPI HPC Toolkit 2021.2. SENA c sw [https://github.com/NOAA-GSL/SENA-c\\_sw](https://github.com/NOAA-GSL/SENA-c_sw).

Performance results are based on testing as of dates shown in configurations and may not reflect all publicly available updates. See configuration disclosure for details. No product or component can be absolutely secure.

Performance varies by use, configuration, and other factors. Learn more at [www.Intel.com/PerformanceIndex](http://www.intel.com/PerformanceIndex). Your costs and results may vary.

### Ahead of time compilation

- **Device kernel code is compiled** 'just in time' (JIT) at runtime
- $\blacksquare$  A lot of device code  $\rightarrow$  Takes a lot of time
- **If hardware is known a priori:** Pre-compile (ahead of time, AOT) device code
- Negligible for kernels that are called multiple times, or longer running kernels

#### CMakeLists.txt

```
cmake minimum required( VERSION 3.10 )
```
project( c\_sw LANGUAGES Fortran C CXX)

list( APPEND CMAKE MODULE PATH \${CMAKE CURRENT SOURCE DIR}/cmake ) set( CMAKE\_DIRECTORY\_LABELS \${PROJECT\_NAME} ) #set( CMAKE\_EXE\_LINKER\_FLAGS "-g -lifcore" ) set( CMAKE\_EXE\_LINKER\_FLAGS "-g -lifcore -fsycl-targets=spir64\_x86\_64-unknown-unknown-sycldevice \  $-Xs \setminus$ "-march=sse4.2\""  $\parallel$ #set( CMAKE\_EXE\_LINKER\_FLAGS "-g -lifcore -fsycl-targets=spir64\_gen-unknown-unknown-sycldevice \ # -Xs \"-device gen9\"" )

enable\_testing()

include(\${PROJECT\_NAME}\_compiler\_flags)

```
find_package( OpenMP COMPONENTS C Fortran )
find package( NetCDF REQUIRED COMPONENTS C Fortran )
```
add\_subdirectory(src) add\_subdirectory(test)

set\_target\_properties( \${PROJECT\_NAME} PROPERTIES LINKER\_LANGUAGE CXX )

![](_page_35_Picture_113.jpeg)

src/CMakeLists.txt

#### Performance Comparison

![](_page_36_Picture_145.jpeg)

- Gains from AOT more prominent if there is more device code
- DPC++ outperforms OMP
- Offload still slower due to low GPU usage and the device used
- \*Known issue with AOT, OMP offload and Gen9 graphics

**Testing Date:** Performance results are **based on testing by Intel as of June 17, 2021** and may not reflect all publicly available security updates.

Configuration Details and Workload Setup: Intel® Xeon® E-2176G Processor with Intel® UHD Graphics P630 on Intel® DevCloud. Ubuntu 20.04.2 LTS, Intel® oneAPI Base Toolkit 2021.2, Intel® oneAPI HPC Toolkit 2021.2. SENA c\_sw [https://github.com/NOAA-GSL/SENA-c\\_sw](https://github.com/NOAA-GSL/SENA-c_sw).

Performance results are based on testing as of dates shown in configurations and may not reflect all publicly available updates. See configuration disclosure for details. No product or component can be absolutely secure.

Performance varies by use, configuration, and other factors. Learn more at [www.Intel.com/PerformanceIndex](http://www.intel.com/PerformanceIndex). Your costs and results may vary.

#### Performance Comparison

![](_page_37_Picture_147.jpeg)

 $\blacksquare$  'Large Case' test is ~330 times the size of 'Default' test

■ AOT is also used in these tests (except OMP)

**Testing Date:** Performance results are **based on testing by Intel as of June 17, 2021** and may not reflect all publicly available security updates.

Configuration Details and Workload Setup: Intel® Xeon® E-2176G Processor with Intel® UHD Graphics P630 on Intel® DevCloud. Ubuntu 20.04.2 LTS, Intel® oneAPI Base Toolkit 2021.2, Intel® oneAPI HPC Toolkit 2021.2. SENA c\_sw [https://github.com/NOAA-GSL/SENA-c\\_sw](https://github.com/NOAA-GSL/SENA-c_sw).

Performance results are based on testing as of dates shown in configurations and may not reflect all publicly available updates. See configuration disclosure for details. No product or component can be absolutely secure.

Performance varies by use, configuration, and other factors. Learn more at [www.Intel.com/PerformanceIndex](http://www.intel.com/PerformanceIndex). Your costs and results may vary.

#### **Summary**

- $\blacksquare$  Fortran DPC + + migration possible and feasible
- Still requires Fortran C++ migration for kernel code
- Leveraging C++ in kernel code and implicit data movement between host and device allows neat code and easy migration
- Performance in such a first approach might not be ideal
- One of the core strengths of DPC++ is C++

#### Acknowledgement

The NOAA HPCC Software Engineering for Novel Architectures (SENA) program and the participating organizations: the Geophysical Fluid Dynamics Laboratory, the Global Systems Laboratory and the Environmental Modeling Center.

![](_page_40_Picture_0.jpeg)

- NOAA c\_sw kernel [https://github.com/NOAA-GSL/SENA-c\\_sw](https://github.com/NOAA-GSL/SENA-c_sw)
- Intel® oneAPI <https://software.intel.com/oneapi>
- Intel® DevCloud for oneAPI <https://devcloud.intel.com/oneapi>

#